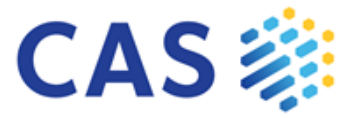

# 

## *Search*

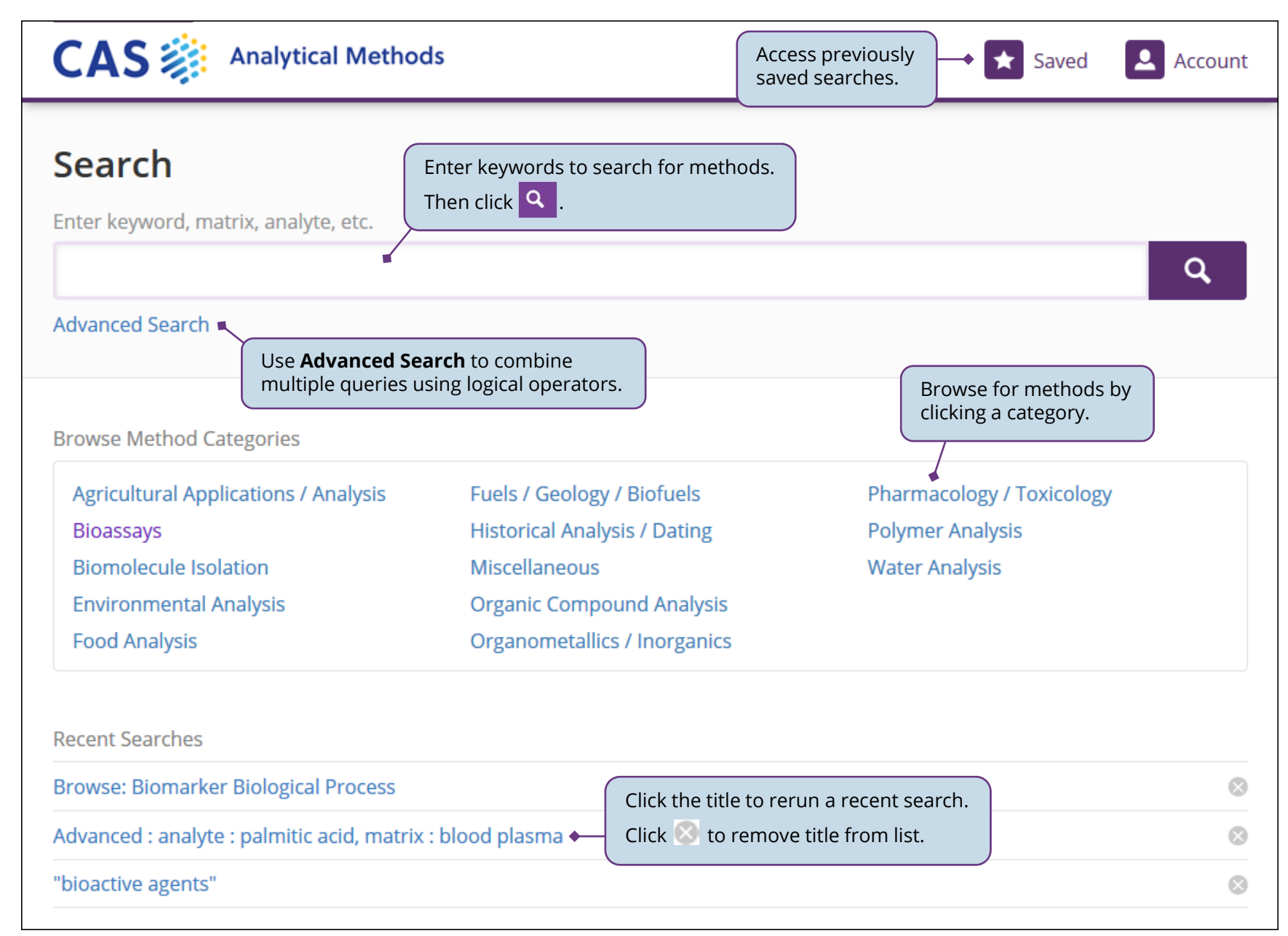

## *Advanced Search*

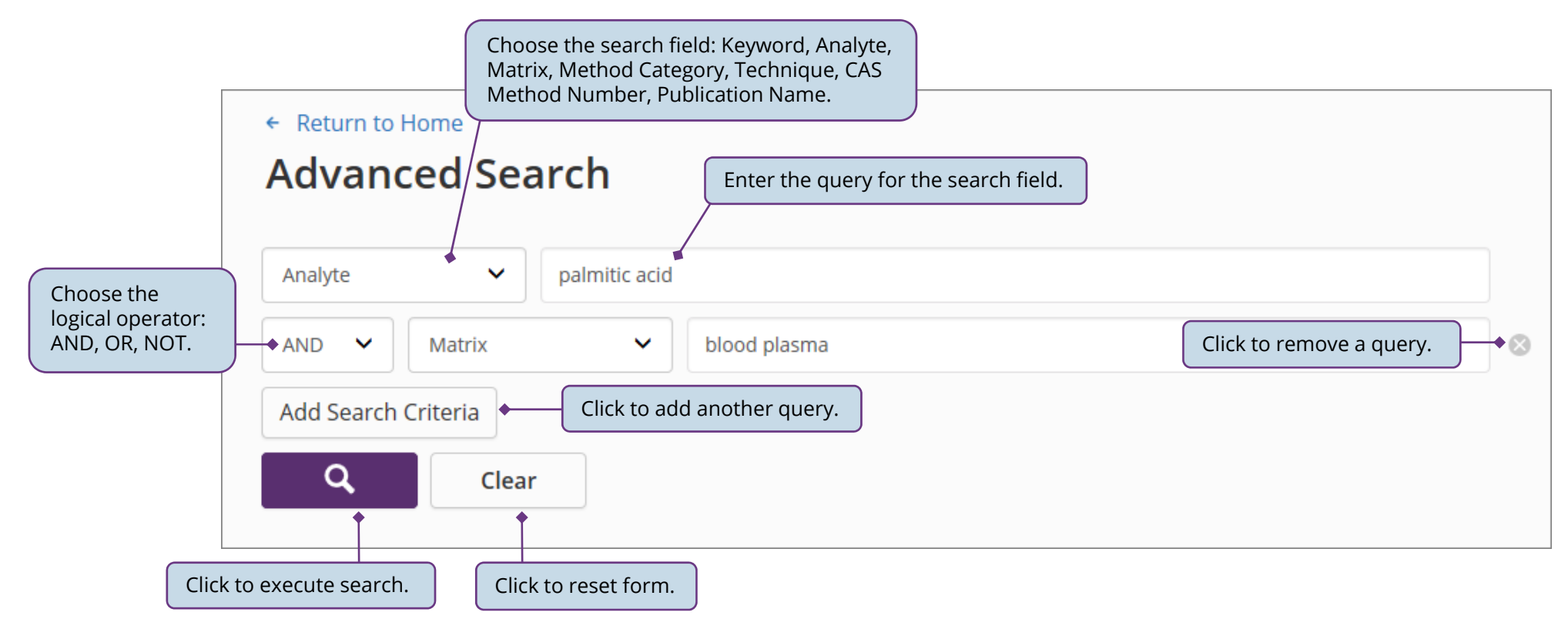

#### *Results*

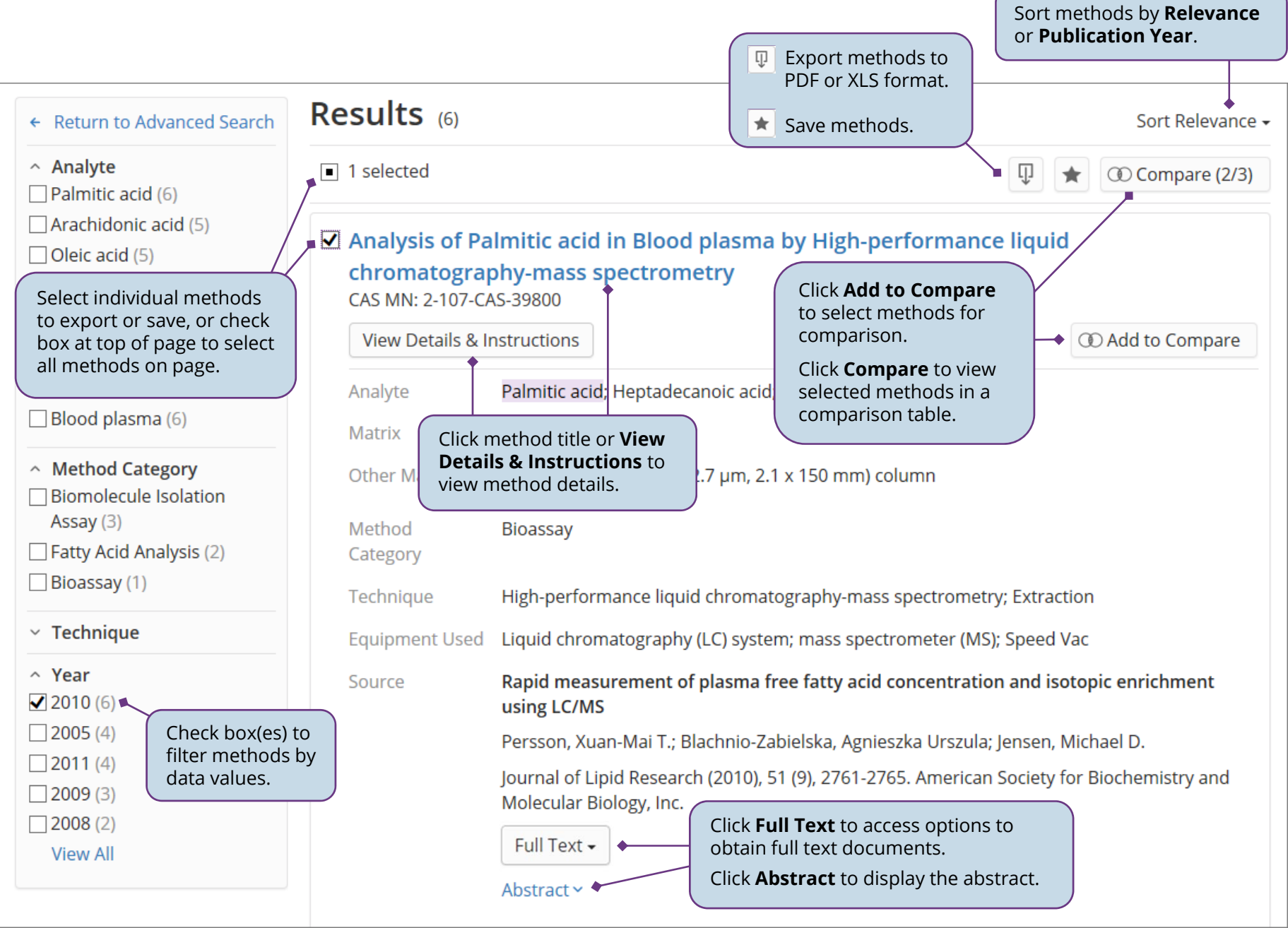

# *Method Detail*

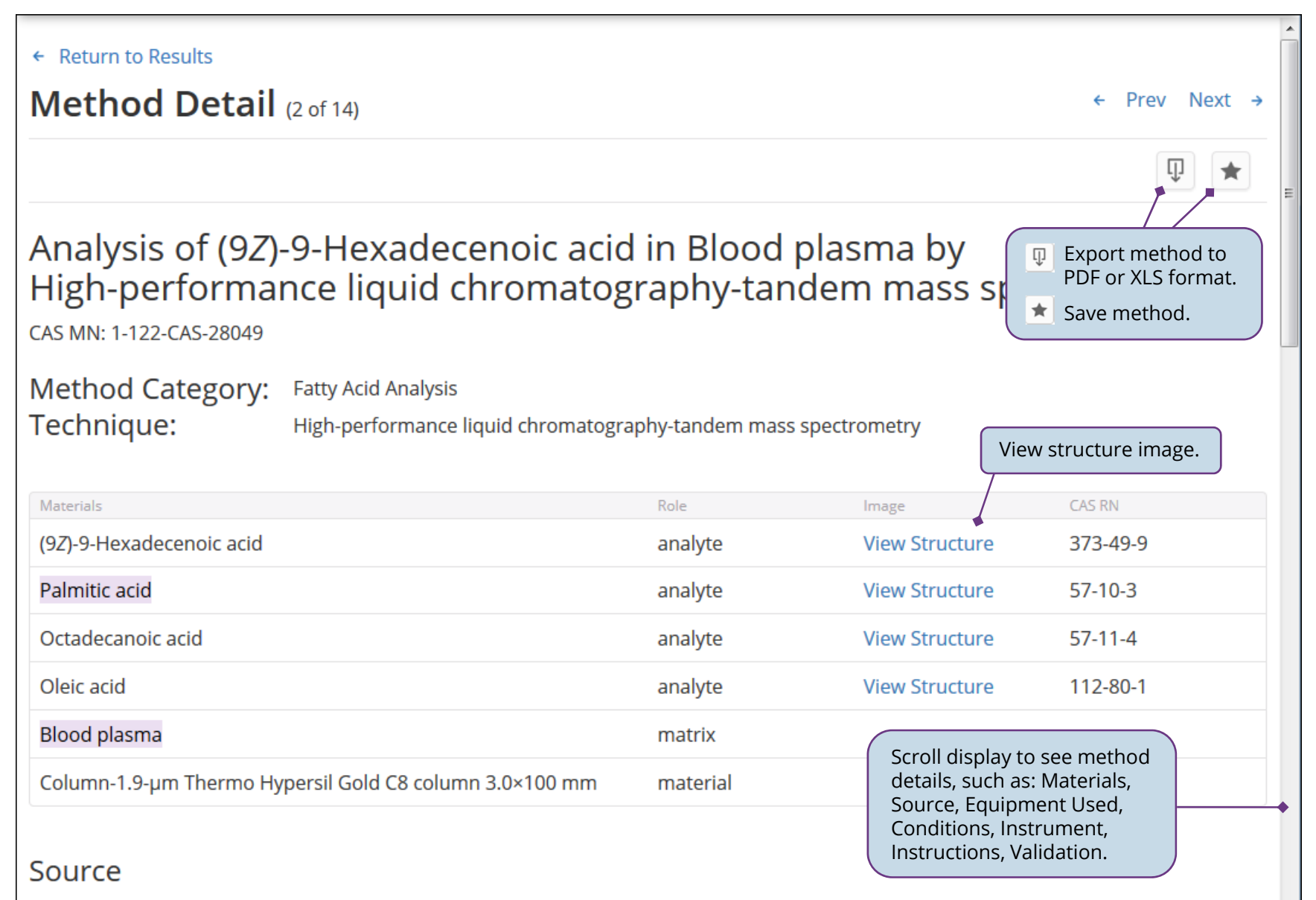

Fatty acid desaturation index in human plasma: comparison of different analytical methodologies for the evaluation of diet effects

Klawitter, Jost; Bek, Stephan; Zakaria, Marjorie; Zeng, Chenhui; Hornberger, Andrea; Gilbert, Richard; Shokati, Touraj; Klawitter, Jelena; Christians, Uwe; Boernsen, K. Olaf

# *Compare Methods*

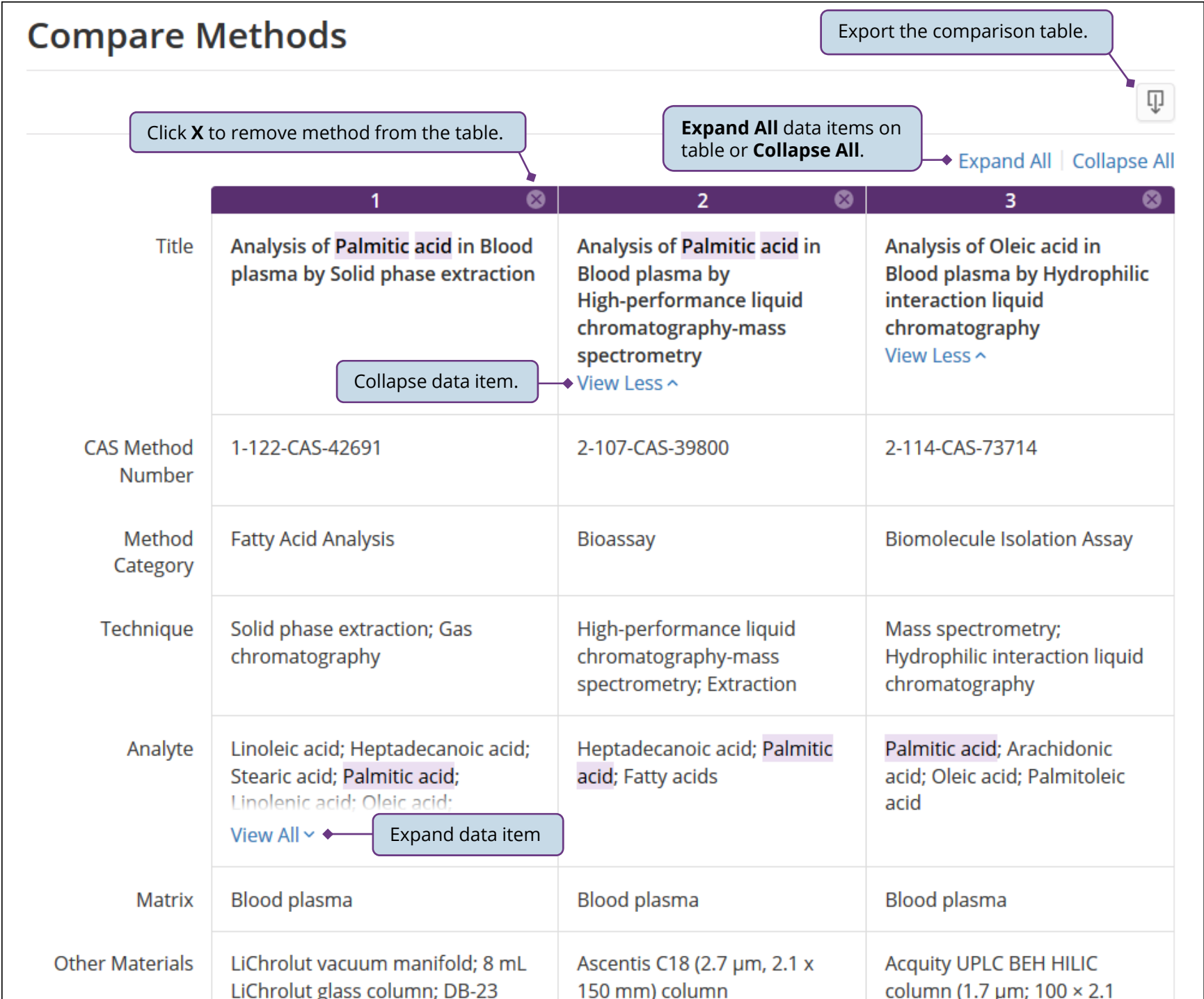

5